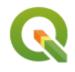

**QGIS.ORG** 

Böschacherstrasse 10a CH-8624 Grüt http://www.qgis.org/ QGIS.ORG chair Paolo Cavallini E-Mail: paolo@qgis.org

To all QGIS.ORG voting members

Grüt, March 23 2020

# Invitation to the Fifth General Assembly 2020

Dear QGIS.ORG voting members,

As part of the statutes of QGIS.ORG, incorporated as a Swiss Association, we need to hold a 'virtual' Annual General Meeting (AGM) each year to decide on key project planning steps: budget for the upcoming year, review of the past year (financially and activities), deal with matters brought forward by voting members and, when appropriate, the election of governance body members (PSC and Board).

#### Agenda

The AGM will consist of three phases with the following agenda:

- 1. Approval of the annual report 2019
- 2. Approval of the annual financial report 2019
- 3. Approval of the 2020 budget
- 4. PSC election
- 5. Board election
- 6. Election of two financial auditors for the upcoming year
- 7. Deal with matters brought forward by voting members

#### Submission phase: deadline 31 March 2020

#### Nomination of financial auditors

The role of the financial controllers is to review the financial reports produced by our treasurer and approve them or raise any issues relating to the reports should the need arise. The nominees can be any trusted member of the QGIS community. Should more than two

nominees be put forward, we will select the two with the most nominations, or if needed we will hold a vote to decide which will be selected.

Andreas Voigt (User group Germany) and Andreas Vonlaufen (User group Switzerland) would be available to do the financial auditing again for the year 2020.

#### Matters arising

If you have any substantive issues to bring before the AGM you may submit these by writing directly to <a href="mailto:info@agis.org">info@agis.org</a>.

Motions brought before the board should be binary decisions. If the motion requires supporting information please provide a complete and well-written account of the relevant considerations that should be brought before the board. Matters arising should be substantial in nature (e.g. a motion to change something in the governance process) and not relate to day to day project activities such as fixing a particular bug etc. Other examples of appropriate motions might be to request a change in the organisational charter, request the removal of a PSC or Board member due to misconduct or to request a financial review due to concerns of financial mismanagement.

#### Discussion phase: 5-26 April 2020

Review of the 2019 Annual Report, the 2019 Financial Report and the 2020 Budget

These items are available here:

- Annual Report
- Financial Report
- Auditing Report

#### Review of the matters arising

These items will be sent out before the beginning of the review phase to all voting members for review.

#### Voting phase: 27 April - 3 May 2020

#### Election of the PSC

During the AGM we will elect all of the PSC members from amongst the nominees. This will be done via an online form. The link will be shared before the beginning of the voting phase.

The candidates are visible here:

https://github.com/qgis/QGIS/wiki/2020-PSC-Election-Candidates

#### Election of the board

During the AGM we will elect from within the incoming PSC three board members: Chairperson, Vice-chair and Treasurer. In order to streamline the process, the board member election will be done concurrently with the election of PSC members (by indicating alongside your vote whether you wish the person you are voting for to be a Board member and in which role). For example:

| Name       | Elect as chair? | Elect as Vice-chair? | Elect as treasurer? |
|------------|-----------------|----------------------|---------------------|
| Joe Bloggs | Yes             | No                   | No                  |

The link will be the same as for the election of the PSC.

### Vote to approve the 2019 Annual Report, the 2019 Financial Report, the 2020 Budget and any matters arising

Before the beginning of the voting phase, we will send out a form for you to vote to approve or not approve the 2019 Annual Report, the 2019 Financial Report and the 2020 Budget and any matters arising. A simple majority of votes cast will be used to determine if the reports are approved.

If there are any matters arising, they will be published as a series of 1 or more votes. If there are no matters arising, this step will be skipped.

## Publishing the results of the AGM - Beginning of May 2020

To conclude the virtual AGM, we will post the results on the QGIS blog.

On behalf of the QGIS.ORG Project Steering Committee

Paolo Cavallini

QGIS.ORG chair